ФЕДЕРАЛЬНОЕ АГЕНТСТВО ПО ОБРАЗОВАНИЮ ГОСУДАРСТВЕННОЕ ОБРАЗОВАТЕЛЬНОЕ УЧРЕЖДЕНИЕ ВЫСШЕГО ПРОФЕССИОНАЛЬНОГО ОБРАЗОВАНИЯ «МОСКОВСКИЙ ГОСУДАРСТВЕННЫЙ ИНСТИТУТ РАДИОТЕХНИКИ ЭЛЕКТРОНИКИ И АВТОМАТИКИ (ТЕХНИЧЕСКИЙ УНИВЕРСИТЕТ)»

## **КАФЕДРА ТЕОРЕТИЧЕСКИХ ОСНОВ ЭЛЕКТРОТЕХНИКИ**

Типовой расчет №1

Задание 1.3. Переходные процессы в линейных электрических цепях. (ТЕХНИЧЕСКИЙ УНИВЕРСИТЕТ)»<br>
КАФЕДРА ТЕОРЕТИЧЕСКИХ ОСНОВ ЭЛЕКТРОТЕХНИ<br>  $\begin{bmatrix}\n\text{TrmooöP parecer } \text{Ne1}\n\end{bmatrix}\n\begin{bmatrix}\n\text{Bapuarar Pol.}\n\end{bmatrix}$ 

Вариант №1.

Выполнил студент гр. ВВ-2-06 Красняков А.М. Преподаватель: Лысенко В.Г. KAФEДРА ТЕОРЕТИЧЕСКИХ ОСНОВ ЭЛЕКТРОТЕХНИКИ<br>
1710060<sup>1</sup> расчет Nel<br>
3 адание 1.3. Переходные процессы<br>
в лиениых электрических цепях.<br>
Вариант Nel.<br>
Выпошни студент представления и представления страниция страниция страниц

Москва 2007

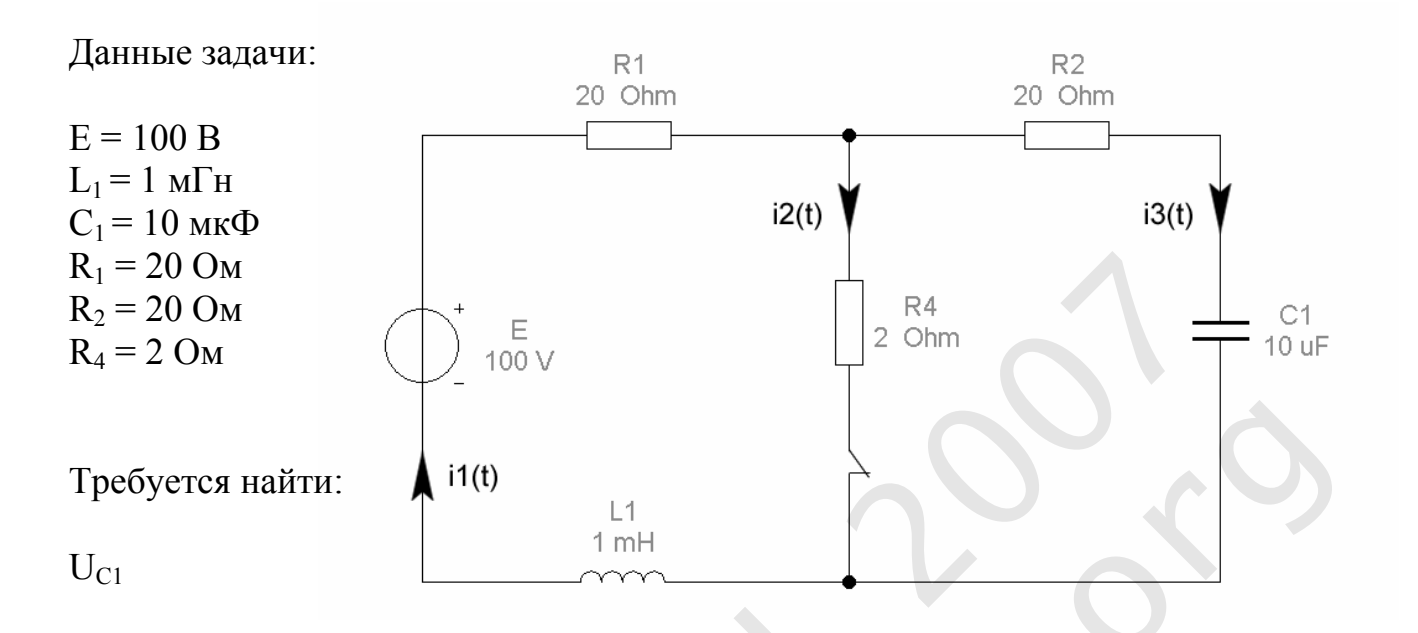

## Классический метод расчёта

1. Характеристическое уравнение,  $t > 0_+$  (послекоммутационный период).

 $Z_{BX} = R_1 + R_2 + pL_1 + 1/pC_1 = 0$ 

Найдём корни характеристического уравнения:

$$
\frac{-\text{Cl} \cdot (\text{R1} + \text{R2}) - \sqrt{[\text{Cl} \cdot (\text{R1} + \text{R2})]^2 - 4 \text{L1} \cdot \text{Cl}}}{2 \cdot \text{L1} \cdot \text{Cl}} = -3.732 \times 10^4
$$
  

$$
\frac{-\text{Cl} \cdot (\text{R1} + \text{R2}) + \sqrt{[\text{Cl} \cdot (\text{R1} + \text{R2})]^2 - 4 \text{L1} \cdot \text{Cl}}}{2 \cdot \text{L1} \cdot \text{Cl}} = -2.679 \times 10^3
$$
  

$$
p_1 = -37320
$$
  

$$
p_2 = -2679
$$

2. Рассчитаем схему до коммутации ( $t = 0$ .).

Постоянный ток через конденсатор  $C_1$  не течёт,  $i_3 = 0$ 

 $i_1 = i_2 = E / (R_1 + R_2) = 100 / (20 + 2) = 4.545 A$ 

 $U_C = U_{R4} = i_1 * R_4 = 2 * 4.545 = 9.091 B$ 

 $U_L = 0$ , т.к. при постоянном токе  $Z_L \rightarrow 0$ 

3. *Рассчитаем схему после коммутации*  $(t = 0_+)$ .

Индуктивность  $L_1$  заменяется на источник тока, конденсатор  $C_1$  заменяется на источник напряжения.

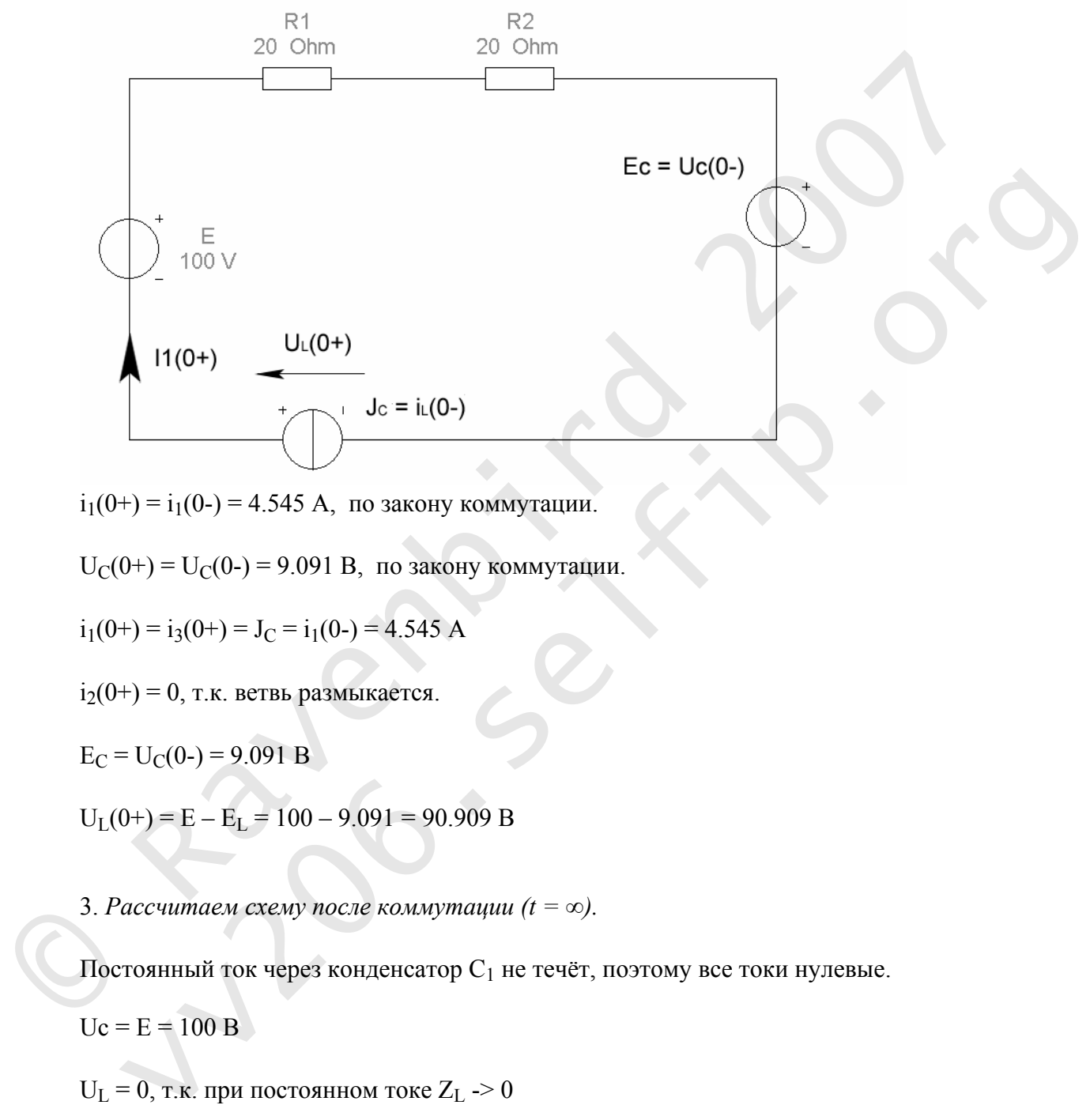

 $i_1(0+) = i_1(0-) = 4.545$  А, по закону коммутации.

 $U_C(0+) = U_C(0-) = 9.091 B$ , по закону коммутации.

$$
i_1(0+)=i_3(0+)=J_C=i_1(0-)=4.545
$$
 A

 $i_2(0+) = 0$ , т.к. ветвь размыкается.

 $E_C = U_C(0-) = 9.091 B$ 

 $U_L(0+) = E - E_L = 100 - 9.091 = 90.909 B$ 

3. *Рассчитаем схему после коммутации (t =* ∞*).* 

Постоянный ток через конденсатор  $C_1$  не течёт, поэтому все токи нулевые.

$$
Uc = E = 100 B
$$

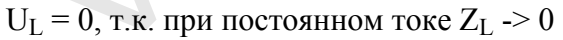

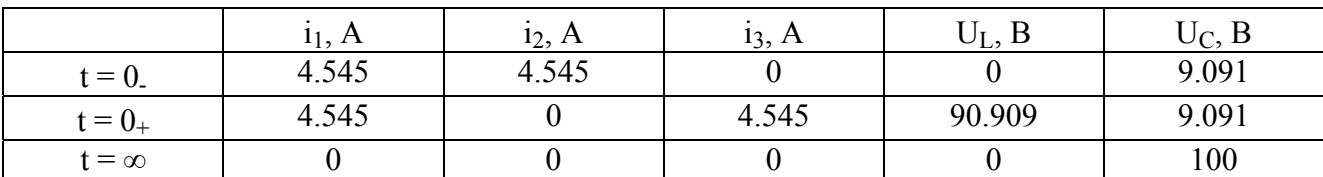

$$
Uc(t) = Uc_{np} + A_1 * e^{p1 * t} + A_2 * e^{p2 * t}
$$
  
Uc<sub>np</sub> = Uc(∞) = 100 B

Необходимо найти константы А1 и А2. Составим два уравнения.

1. Uc(0+) = 9.091 = A<sub>1</sub> + A<sub>2</sub> + 100 (t = 0 поэтому обе экспоненты равны 1).

2. Uc<sub>1</sub> = 
$$
\frac{1}{C_1} * \int i_3 dt
$$
, orкуда dUc<sub>1</sub> =  $\frac{i_3}{C_1}$ 

 $\frac{i_3}{C_1}$  =4.545\*10<sup>5</sup>  $dUc(t) = A_1 * p_1 * e^{p_1 * t} + A_2 * p_2 * e^{p_2 * t} =$ Продифференцируем Uc(t):

В итоге, имеем систему из двух уравнений:

$$
\begin{cases} A_1 + A_2 = -90.909 \\ A_1 * 2679 - A_2 * 37320 = 4.545 * 10^4 \end{cases}
$$

Решая, находим:

 $A1 = -84.8$  $A2 = -6.09$ 

В итоге получаем:

 $Uc(t) = 100 - 84.8*e^{-2679*t} - 6.09*e^{-37320*t}$ 

## **Операторный метод расчёта**

1. *Расчёт схемы до коммутации.*

Постоянный ток через конденсатор  $C_1$  не течёт,  $i_3 = 0$ 

$$
i_L = i_1 = i_2 = E / (R_1 + R_2) = 100 / (20 + 2) = 4.545
$$
 A

 $U_C = U_{R4} = i_1 * R_4 = 2 * 4.545 = 9.091 B$ 

 $U_L = 0$ , т.к. при постоянном токе  $Z_L \rightarrow 0$ 

2. *Операторная схема замещения.* 

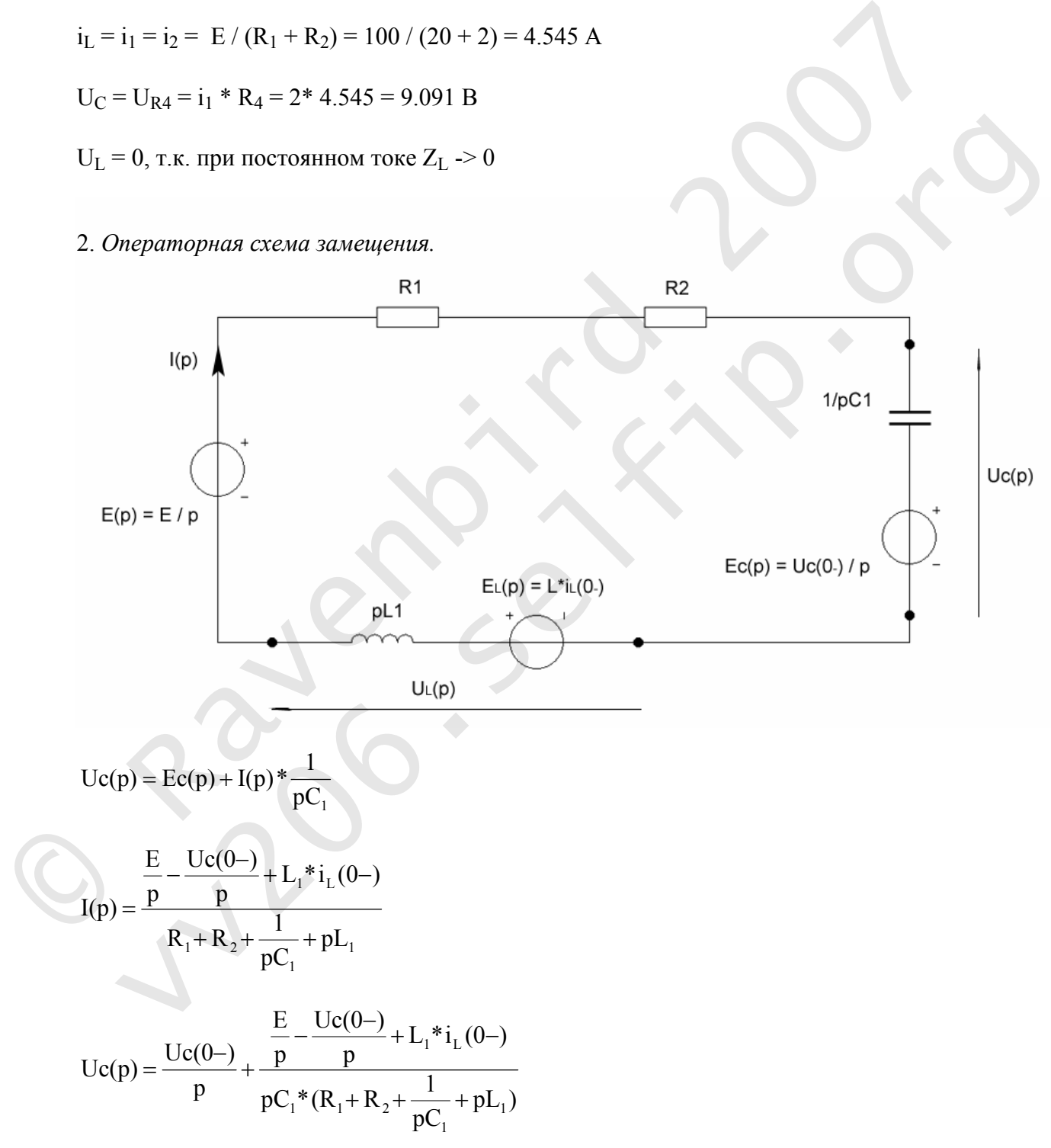

$$
\text{Uc}(p) = \frac{\text{Uc}(0-)^*R_1^*p^*C_1 + \text{U}(0-)^*R_2^*p^*C_1 + \text{U*}p^{2*}L_1^*C_1 + E + L_1^*i_L^*p}{p^*(p^*R_1^*C_1 + p^*R_2^*C_1 + 1 + p^{2*}L_1^*C_1)} = \frac{\text{N}(p)}{\text{M}(p)}
$$

Знаменатель является характеристическим урвнением.

## 3. Формула разложения.

Найдём корни характеристического уравнения.

$$
p^*(p^{2*}L_1^*C_1 + p^*C_1^*(R_1 + R_2) + 1) = 0
$$

$$
p^*(p^{2*}10^{-8}+p^*0.0004+1) = 0
$$

 $p_1 = 0$ 

$$
p_{2,3} = \frac{-0.0004 \pm \sqrt{0.0004^2 - 4*10^{-8}}}{2*10^{-8}} = -2679; -37320
$$

В итоге:

$$
p_1 = 0p_2 = -2679p_3 = -37320
$$

По формуле разложения:  $Uc(t) = \sum_{k=1}^{3} \frac{N(p_k)}{M'(p_k)}$  $e^{p_k * t}$ 

Найдём М' - производную.

$$
M'(p) = [p^*R_1^*C_1 + p^*R_2^*C_1 + 1 + p_2^*L_1^*C_1] + p^*(R_1^*C_1 + R_2^*C_1 + 2^*p^*L_1^*C_1)
$$

Подставляя р<sub>1</sub>, р<sub>2</sub> и р<sub>3</sub> в формулу разложения, находим:

 $N(p_1) = 100$  $M'(p_1) = 1$  $N(p_2) = 78.735$  $M'(p_2) = -0.928$  $N(p_3) = -78.712$  $M'(p_3) = 12.927$ 

$$
\frac{N(p_1)}{M'(p_1)} = \frac{100}{1} = 100
$$
  
\n
$$
\frac{N(p_2)}{M'(p_2)} = \frac{78.735}{-0.928} = -84.8
$$
  
\n
$$
\frac{N(p_3)}{M'(p_3)} = \frac{-78.712}{12.927} = -6.09
$$

Нулевой корень порождает принуждённую компоненту напряжения.

В итоге:

 $Uc(t) = 100 - 84.8*e^{-2679*t} - 6.09*e^{-37320*t}$ 

Построим график зависимости Uc(t)

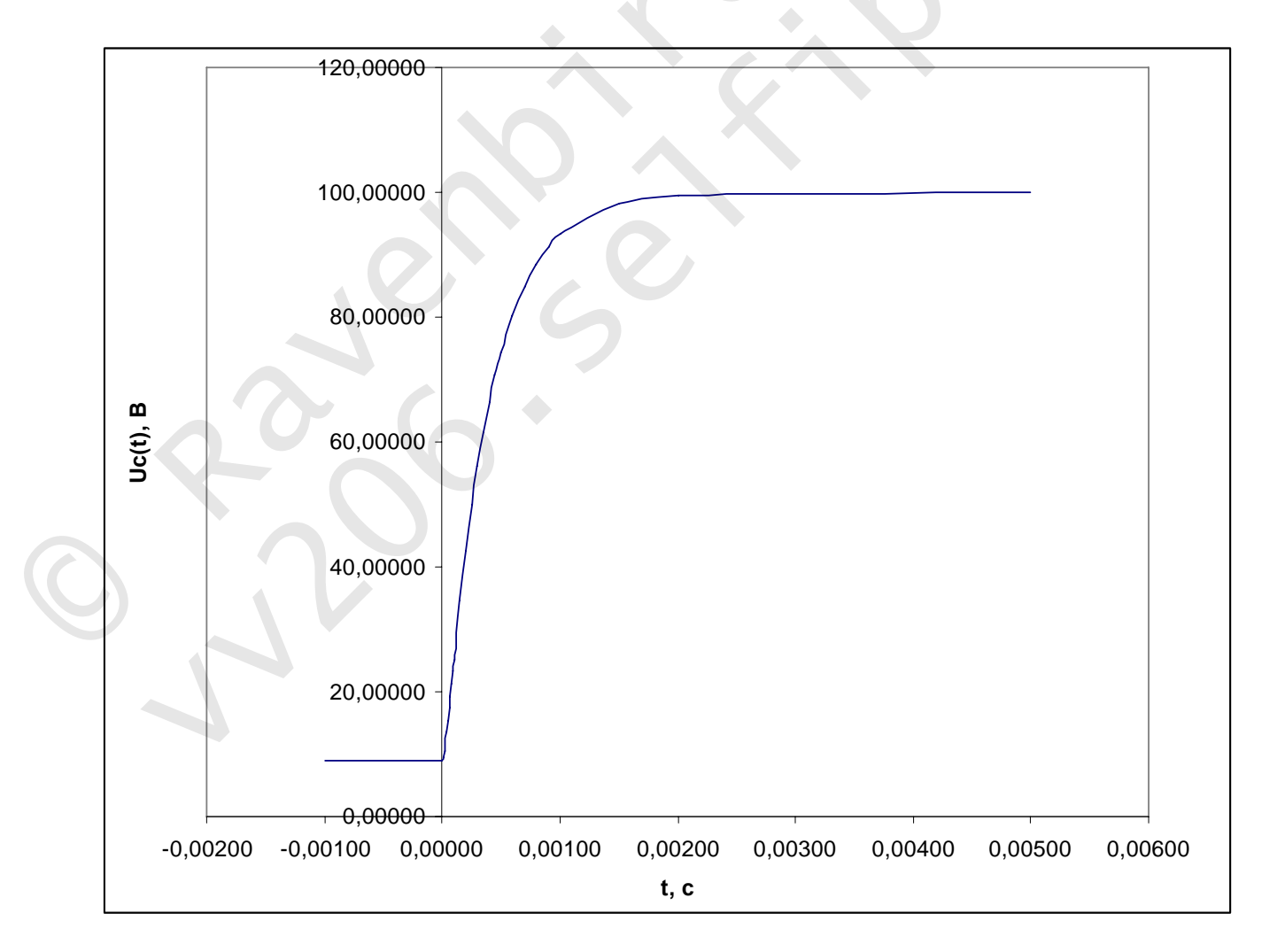